Netgear Powerline Utility Manual
>>CLICK HERE<<<</p>

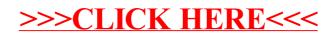